数理モデルに関する科研費研究会 (東京都立産技高専)

べき分布のデータ

#### 梅野 善雄

元一関工業高等専門学校

2023 年 6 月 17 日

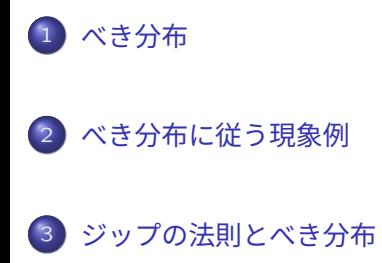

べき分布に従う確率変数の最大値

目 次

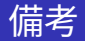

# $b$ abababababa $b$ この発表は,2023.05.22 に東京都

立産業技術高専 (荒川キャンパス) で開催された「数理モデルに関する 科研費研究会」で発表した内容を, 参照先を明示して微修正したもの です.

### べき分布の定義

■ べき分布の確率密度関数

$$
f(x) = \frac{ab^a}{x^{a+1}} = \frac{\frac{a}{b}}{\left(\frac{x}{b}\right)^{a+1}} \quad (a > 0, x \geq b)
$$

 $\mathcal{N}$ レート分布と呼ばれ,Pareto $(a, b)$  などで表される. ■ 両対数グラフでは,右下がりの直線になる.

 $\log f(x) = \log C - (a+1) \log x \quad (C = ab^a)$ 

■ 累積分布関数は

$$
P(X \leq x) = \int_b^x \frac{ab^a}{t^{a+1}} dt = 1 - \frac{b^a}{x^a}
$$

■ 相補累積分布関数はべき関数になる.

$$
P(X > x) = \frac{b^a}{x^a}
$$

### べき分布の平均と分散

■ べき分布の平均

$$
E(X) = \int_b^{\infty} x \cdot \frac{ab^a}{x^{a+1}} dx = \int_b^{\infty} \frac{ab^a}{x^a} dx
$$

$$
= \begin{cases} \infty & (0 < a \le 1) \\ \frac{ab}{a-1} & (a > 1) \end{cases}
$$

■ べき分布の分散

$$
V(X) = \frac{ab^2}{(a-1)^2(a-2)} \quad (a>2)
$$

■ べき分布の n 次モーメント

$$
E(X^n) = \begin{cases} \infty & (0 < a \leq n) \\ \frac{ab^n}{a-n} & (a > n) \end{cases}
$$

### べき分布 Pareto(a; b) の性質

#### 確率密度関数に自己相似性がある.これは,べき関数に限る.  $f(cx) = \frac{ab^a}{(cx)^{a+1}} = \frac{1}{c^{a+1}}$  $\frac{1}{c^{a+1}} f(x) \propto f(x)$  $\blacksquare$  cX (c > 0) は Pareto(a, bc) にしたがう.  $P(cX \leq x) = P\left(X \leq \frac{x}{c}\right)$ c  $\setminus$  $= 1 - \frac{b^a}{(r/a)}$  $\frac{b^a}{\left(x/c\right)^a} = 1 - \frac{(bc)^a}{x^a}$  $x^a$  $X^{n} \; (n > 0)$  is Pareto $\Big ( \frac{a}{\tau} \Big )$  $\left(\frac{a}{n},b^n\right)$ に従う.  $P(X^n \leq x) = P(X \leq x^{\frac{1}{n}})$  $= 1 - \frac{b^a}{\sqrt{1 - \frac{b^a}{a^a}}}$  $\frac{b^a}{{\left(x^\frac{1}{n}\right)}^a}=1-\frac{(b^n)^{\frac{a}{n}}}{x^{\frac{a}{n}}}$  $x^{\frac{a}{n}}$ ■ べき分布は,定数倍してもべき乗してもべき分布に従う. <sub>6 /</sub> <sub>20</sub>

## べき分布に従う現象例 (1)

#### ■ 東京における降水量と降水回数 (1976~2009年)

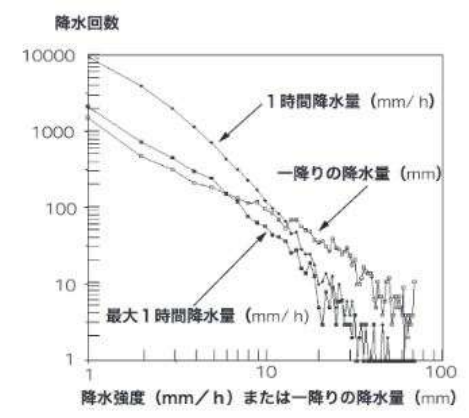

■ アメダスデータでの 0 mm には 1 mm 未満の降水も含まれるので, 0 mm の前後で 1 mm 以上の降水があるときは「降水あり」と判断 し,降水が連続する部分を「一降りの雨」としてデータを修正. [Ref] https://www.metsoc.jp/tenki/pdf/2018/2018\_03\_0017.pdf  $\frac{34}{7}$ / 20

# べき分布に従う現象例 (2)

■ 熱帯マグロの漁獲高と頻度 (1976-1982): ロペス岬付近

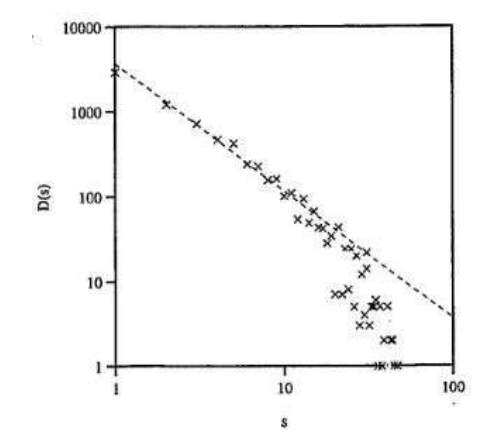

■ アフリカ大陸中部大西洋側にあるガボン共和国ロペス岬付近での,周 囲 2 km の網を用いた商業漁業による,熱帯マグロの 7 年間の漁獲高 のデータ.横軸は 1 回あたりの漁獲高 (トン),縦軸はその頻度. [Ref] https://arxiv.org/pdf/1310.5527 8 / 20

### べき分布に従う現象例 (3)

- ヒトの身体活動を腕時計型加速度計で計測し, 1 分でゼロレベルを交 差する回数で活動量を定義する.
- 野生マウスの活動をケージ下の圧電シートセンサーで計測し,0.1 秒 内の局所分散値で活動量を定義する.
- 活動データの平均を連続して下回る時間を「休息時間」として,その 相補累積分布を  $P(X \geq x)$  を求める.

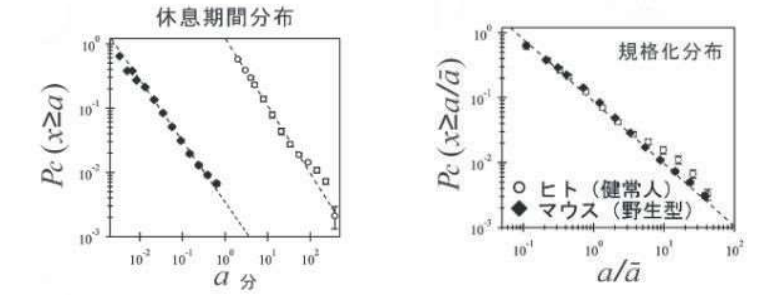

■ 平均で割って規格化すると, 分布がほぼ一致する.

[Ref] https://www.jstage.jst.go.jp/article/sicejl/49/12/49\_844/  $_$  article/-char/ja/

ジップの法則

■ ジップの法則は,あらゆる箇所で見られる経験則である.たとえば, 単語の出現頻度,都市の人口,個体が割れたときの破片の大きさ, ■ ある事象を,頻度 f の多い順 R に並べた度数分布表

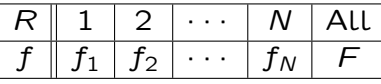

■ ジップの法則は,*C* を正定数として

$$
f \times R \approx C
$$
  $f \approx \frac{C}{R}$ 

が成り立ち,頻度が順位と反比例の関係にある.

 $\blacksquare$  別な見方をすると,頻度が  $f_1$  以上のものは 1 つしかなく, $f_2$  以上の ものは 2 つ, $f_3$  以上のものは 3 つある.確率でいうと,頻度がある 値以上である確率,つまり,相補累積分布が順位と比例しているとみ ることができる.

■ 一般には, 
$$
\alpha > 0
$$
 2 Lて,  $f = \frac{C}{R^{\alpha}}$  もジップの法則という.

### ジップの法則の別な見方

 $\blacksquare$  合計 F の中から 1 個を選ぶとき,それが  $k$  位である  $f_k$  の事象であ る確率を  $p_k$  とすると, $p_k = \frac{f_k}{\sqrt{p_k}}$  $\frac{5\pi}{f}$ . 一般のジップの法則に従っていれば, $f_k = \dfrac{f_1}{k^{\alpha}}$  なので,

$$
F = \sum_{k=1}^{N} f_k = f_1 \sum_{k=1}^{N} \frac{1}{k^{\alpha}}
$$

- したがって, $p_k =$ 1  $k^{\alpha}$  $\stackrel{N}{\rightarrow}$  $k=1$ 1  $k^{\alpha}$  $=\frac{1}{\sqrt{2}}$  $k^a$ .  $\stackrel{N}{\rightarrow}$  $k=1$ 1  $k^{\alpha}$
- 順位が無限に続くときは,分母にゼータ関数が含まれることになる.  $P(X=k) = \frac{1}{k^{\alpha} \zeta(\alpha)} \; (\alpha > 1)$  で表される離散分布はゼータ分 布と呼ばれる.

ジップの法則とべき分布

■ ジップの法則 
$$
f = \frac{C}{R^{\alpha}}
$$
 & R kついて解くと,  $C^{\frac{1}{\alpha}}f^{-\frac{1}{\alpha}} = R$   
\n■ 珠終順位 N で割り  $r = \frac{R}{N}$ ,  $A = \frac{C^{\frac{1}{\alpha}}}{N}$  2 55  $\lt$  5,  $Af^{-\frac{1}{\alpha}} = r$   
\n■ r (0  $\lt$  r ≤ 1) は順位に関する比率で, r の値が小さいはと類度 f  
\n は大きいので, この式は相補案積分布を表すとみることができる.  $P(X > f) = Af^{-\frac{1}{\alpha}}$   
\n■ 1 -  $P(X > f) = 1 - Af^{-\frac{1}{\alpha}}$   
\n■ f で微分すると確認度関数が得られ, で3 + 1 -  $P(X > f) = 1 - Af^{-\frac{1}{\alpha}}$   
\n■ j 0 0  $\frac{d}{df}(1 - Af^{-\frac{1}{\alpha}}) = \frac{A}{\alpha}f^{-\frac{1}{\alpha}-1} = \frac{A/\alpha}{f^{\frac{1}{\alpha}+1}}$   
\n■ ジップの法則の指数 α 2 Parento(a, b) 0 挧数 a 2 は, a =  $\frac{1}{\alpha}$  0  
\n 関係にある. 12 / 20

### べき分布に従う確率変数の最大値

- Pareto( $a$ , $b$ ) に従う  $n$  個の確率変数の最大値を  $X_{\text{max}}$  とする.
- $\blacksquare$   $X_{\text{max}}$  が微小区間 ( $x, x + \Delta x$ ) に含まれる確率は,確率密度関数を f(x) とすると  $f(x)$   $\Delta x$  である.
- 他の  $n 1$  個は  $P(X \leq x)$  を満たすので,求める確率は

$$
\left\{P(X \leq x)\right\}^{n-1} \cdot f(x) \, \Delta x
$$

 $\blacksquare$   $n$  個の中の 1 個の選び方は  $n$  通りあるので,

$$
n \cdot \big\{ P(X \leq x) \big\}^{n-1} \cdot f(x) \, \Delta x
$$

を考えることになる.

 $\blacksquare$  そこで,関数  $\pi(x)$  を

$$
\pi(x)=n\cdot\frac{ab^a}{x^{a+1}}\cdot\left(1-\frac{b^a}{x^a}\right)^{n-1}
$$

とおくと,この関数は確率密度関数になる.

### $\pi(x)$ は確率密度関数

 $\pi(x) = n$ .  $ab^a$  $\overline{x^{a+1}}$  .  $\sqrt{ }$  $1 - \frac{b^a}{x^a}$  $x^a$  $\setminus^{n-1}$ b a  $\frac{\sigma}{x^a} = t \;$ とおくと, $$  $ab^a$  $\frac{d}{dx}x = dt$  $\Box$   $x$  が  $b$  から  $\infty$  まで変化すると, $t$  は 1 から 0 まで変化する. ■ したがって,[b, ∞) における積分は

$$
\int_b^{\infty} \pi(x) dx = \int_b^{\infty} n \left( 1 - \frac{b^a}{x^a} \right)^{n-1} \frac{ab^a}{x^{a+1}} dx
$$
  
=  $n \int_0^1 (1 - t)^{n-1} dt$   
=  $- [(1 - t)^n]_0^1 = 1$ 

 $\blacksquare$  したがって, $\pi(x)$  は確率密度関数である.

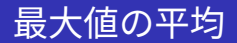

 $\blacksquare$  最大値  $X_{\text{max}}$  の平均は

$$
E(X_{\max}) = \int_b^{\infty} x \,\pi(x) \, dx
$$
  
=  $n \int_b^{\infty} \frac{ab^a}{x^a} \left(1 - \frac{b^a}{x^a}\right)^{n-1} dx$ 

\n
$$
1 - \frac{b^a}{x^a} = t \, \text{Eis}(x, x = \frac{b}{(1-t)^{\frac{1}{a}}}
$$
\n
$$
\text{Eis}(1-t)^{\frac{1}{a}}
$$
\n

\n\n
$$
\text{Eis}(1-t)^{\frac{1}{a}}
$$
\n

\n\n
$$
\text{Eis}(1-t)^{\frac{1}{a}}
$$
\n

\n\n
$$
\text{Eis}(1-t)^{\frac{1}{a}}
$$
\n

\n\n
$$
\text{Eis}(1-t)^{\frac{1}{a}}
$$
\n

\n\n
$$
\text{Eis}(1-t)^{\frac{1}{a}}
$$
\n

\n\n
$$
\text{Eis}(1-t)^{\frac{1}{a}}
$$
\n

\n\n
$$
\text{Eis}(1-t)^{\frac{1}{a}}
$$
\n

\n\n
$$
\text{Eis}(1-t)^{\frac{1}{a}}
$$
\n

\n\n
$$
\text{Eis}(1-t)^{\frac{1}{a}}
$$
\n

\n\n
$$
\text{Eis}(1-t)^{\frac{1}{a}}
$$
\n

\n\n
$$
\text{Eis}(1-t)^{\frac{1}{a}}
$$
\n

\n\n
$$
\text{Eis}(1-t)^{\frac{1}{a}}
$$
\n

$$
E(X_{\max}) = nb \int_0^1 \frac{t^{n-1}}{(1-t)^{\frac{1}{a}}} dt = nb \int_0^1 t^{n-1} (1-t)^{-\frac{1}{a}} dt
$$

最大値の平均とベータ関数

■ 
$$
B(x, y) = \int_0^1 t^{x-1} (1-t)^{y-1} dt
$$
  $lots$ ,  $\sim$  5 関数と呼ばれる. \n  
\n■ 
$$
y > 0, y - 1 = -\frac{1}{a} \; \succeq \; x \; \succeq \; y \; \succeq \; y - 1 - \frac{1}{a}, a > 1.
$$
\n  
\n■ 
$$
z \; \sigma \; \succeq \; x, \; X_{\text{max}} \; \sigma \; \mp \; \succeq \; y \; \succeq \; y - 1 - \frac{1}{a}, a > 1.
$$
\n  
\n
$$
E(X_{\text{max}}) = nb \cdot B\left(n, 1 - \frac{1}{a}\right)
$$
\n  
\n
$$
\succeq \; \succeq \; z \; \succeq \; n, \; E(X_{\text{max}}) \sim n^{\frac{1}{a}} \left(\frac{1}{a} \right) \; \succeq \; y \; \succeq \; y \; \succeq \; y \; \succeq \; y \; \succeq \; y \; \succeq \; y \; \succeq \; y \; \succeq \; y \; \succeq \; y \; \succeq \; y \; \succeq \; y \; \succeq \; y \; \succeq \; y \; \succeq \; y \; \succeq \; y \; \succeq \; y \; \succeq \; y \; \succeq \; y \; \succe \; y \; \succe \; y \; \succe \
$$

$$
B(x, y) = \frac{\Gamma(x)\Gamma(y)}{\Gamma(x+y)}
$$

■  $x$  が十分に大きいとき,スターリングの公式により  $\Gamma(x) \approx \sqrt{\frac{2\pi}{x}}$  $\boldsymbol{x}$  $\sqrt{x}$ e  $\setminus x$  $= \sqrt{2\pi} x^{x-\frac{1}{2}} e^{-x}$ 

最大値の平均とべき関数

■ 
$$
\alpha = 1 - \frac{1}{a}
$$
 とおいてスターリングの公式を利用すると,

$$
\frac{\Gamma(n)}{\Gamma(n+\alpha)} \approx \frac{\sqrt{2\pi}n^{n-\frac{1}{2}}e^{-n}}{\sqrt{2\pi}(n+\alpha)^{n+\alpha-\frac{1}{2}}e^{-(n+\alpha)}}
$$

$$
= \left(\frac{n}{n+\alpha}\right)^{n-\frac{1}{2}}\frac{1}{(n+\alpha)^{\alpha}e^{-\alpha}}
$$

$$
= \left(\frac{1}{1+\frac{\alpha}{n}}\right)^{n}\left(\frac{1}{1+\frac{\alpha}{n}}\right)^{-\frac{1}{2}}\frac{1}{n^{\alpha}\left(1+\frac{\alpha}{n}\right)^{\alpha}e^{-\alpha}}
$$

$$
\alpha \text{ } n \text{ if } n \text{ is a } n \text{ is } n \text{ and } n \text{ is a } n \text{ and } n \text{ is } n \text{ and } n \text{ is } n \
$$

■ テイラー展開すると,

$$
\frac{1}{1+\frac{\alpha}{n}} = 1 - \frac{\alpha}{n} + \left(\frac{\alpha}{n}\right)^2 - \dots \approx 1 - \frac{\alpha}{n}
$$

最大値の平均とべき関数 2

■ 
$$
\lim_{n \to \infty} \left(1 - \frac{\alpha}{n}\right)^n = \lim_{n \to \infty} \left(1 - \frac{1}{\frac{n}{\alpha}}\right)^{-\frac{n}{\alpha} \cdot (-\alpha)} = e^{-\alpha}
$$
  
  $\leq \delta \leq \frac{n}{\alpha}, \quad n, \quad \text{for } n \neq \frac{n}{\alpha} \neq \frac{n}{\alpha}$ 

$$
\left(\frac{1}{1+\frac{\alpha}{n}}\right)^n \thickapprox \left(1-\frac{\alpha}{n}\right)^n \thickapprox e^{-\alpha}
$$

■ 以上を利用すると,

`(n) `(n + ¸) ı e `¸ ´ <sup>1</sup> ´ 1 <sup>n</sup>¸ ´ <sup>1</sup> ´ <sup>e</sup>`¸ <sup>=</sup> <sup>n</sup> `¸ ¸ = 1 ` 1 a (a > 1) であるので, E(Xmax) ı nb ´ n `1+ <sup>1</sup> <sup>a</sup> ´ ` 1 ` 1 a ! = bn 1 <sup>a</sup> ´ ` 1 ` 1 a ! したがって,漸近近似では,E(Xmax) ‰ n 1 <sup>a</sup> である.

### Pareto(2,1) の最大値の平均

■ Pareto(2,1) 
$$
\tau
$$
st,  $E(X_{\text{max}}) = n \cdot B\left(n, \frac{1}{2}\right) \approx \sqrt{n\pi}$ 

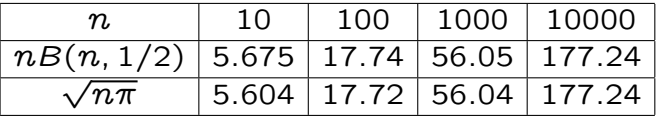

■ 具体的に乱数を発生させ,最大値 1000 個で確認する.

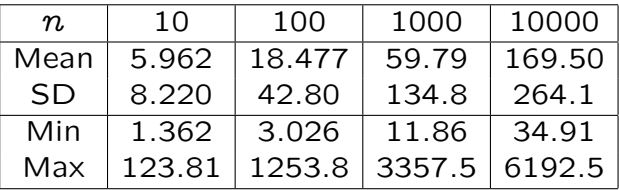

 $\blacksquare$   $n=100$  の場合の,最大値のヒストグラムと累積分布

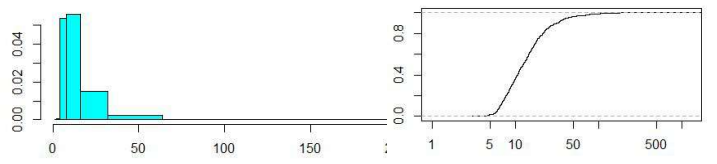

## [参考] 数ナビの部屋 https://yunavi.lsv.jp/

グラフ電卓絡みで開設した Web サイトであるが,いろいろなページで構 成される.

- グラフ電卓:活用事例 (数学・工学)・操作マニュアル等
- 数学関係: TeX, emath, MePoTeX, gnuplot, Maxima, R
- リンク集:数学学習・学習総合・べき分布・悩みごと等

下記は,「べき分布」に関するリンク集のメニューである.

#### ■ 「ベキ分布」:関連リンク集 [Map]

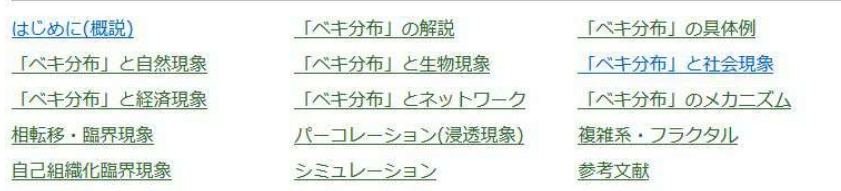

[Ref] http://www.cs.cornell.edu/courses/cs6241/2019sp/readings/ Newman-2005-distributions.pdf